$ln[431]:=$ 

```
SetDirectory[NotebookDirectory[]];
<< MaTeX`
texStyle = {};
SetOptions[MaTeX,
  "BasePreamble" → {"\\usepackage{amsmath}", "\\usepackage{xcolor}",
    "\\usepackage{fourier}", "\\usepackage{ebgaramond}"}, FontSize → 11];
```
 $In [435]$ :=

## **frame[legend\_] :=**

**Framed[legend, FrameStyle → Thin, RoundingRadius → 10, FrameMargins → 0];**

In[490]:=

```
\alpha\lambda[\lambda_-, \mu_-] := \mu / (\lambda + 2 \mu);
\lambda \alpha [\alpha_-, \mu_-] := \mu (1 / α - 2) ;
CWeyl[d_, λ_, μ_] :=
   ((\lambda + 2 \mu) ^ (-d / 2) + (d - 1) \mu ^ (-d / 2)) / (4 Pi) ^ (d / 2) / Gamma [1 + d / 2];
BDirLiu[d_, λ_, μ_] :=
   - ((d - 1) / \mu^ ((d - 1) / 2) + 1 / (\lambda + 2 \mu) ^ ((d - 1) / 2)) / 4 / (4 Pi) ^ ((d - 1) / 2) /
     Gamma[1 + (d - 1) / 2];
BDir[d_?NumericQ, α_?NumericQ, μ_?NumericQ] :=
   -\mu^{\Lambda} ((1-d) /2) / (2<sup>\Lambda</sup> (d+1) Pi<sup>\Lambda</sup> ((d-1) /2) Gamma[(1+d) /2])
     (4 (d-1) / Pi NIntegrate[\tau^A (d-2) ArcTan[Sqrt[(1 - \alpha \tau^A (-2)) ( \tau^A (-2) - 1) ]],
            {τ, Sqrt[α], 1}] + α^((d - 1) / 2) + d - 1);
BDirSaVa2[α_, μ_] := 1 / (4 Pi Sqrt[μ]) (-1 - Sqrt[α] -
        4 / Pi NIntegrate [ArcTan [Sqrt [(1 - \alpha / \zeta<sup>\wedge</sup>2) (1 / \zeta<sup>\wedge</sup>2 - 1)]], {\zeta, Sqrt [\alpha], 1}]);
BDirSaVa3[\lambda_, \mu] := -1 / (16 Pi) (3 \lambda<sup>^2</sup> + 13 \lambda \mu + 16 \mu<sup>^2</sup>) / (\lambda<sup>^2</sup> \mu + 5 \lambda \mu<sup>^2</sup> + 6 \mu<sup>^</sup>3);
\gamma R[\alpha] := Sqrt \lceil Min \rceil x /. Solve \lceil x^3 - 8x^2 + 16(-1 + \alpha) + 8(3 - 2\alpha) x = 0, x, Reals \rceil \rceil;
Bfree[d_, \alpha_, \mu_] := \mu^ ((1-d) / 2) / (2^(d+1) Pi^((d-1) / 2) Gamma[(1+d) / 2])
     (4 (d - 1) / Pi NIntegrate[
            \tau^A (d - 2) ArcTan[(τ<sup>Λ</sup> (-2) - 2)<sup>Λ</sup>2/ (4 Sqrt[(1 - α τ<sup>Λ</sup> (-2)) (τ<sup>Λ</sup> (-2) - 1)])],
            \{\tau, Sqrt[\alpha], 1\} + \alpha^{\wedge} ((d-1)/2) + d - 5 + 4 \gamma R[\alpha]^{\wedge} (1-d));BfreeSaVa2[α_, μ_] :=
   1 / (4 Pi Sqrt[\mu]) (4 / \gammaR[\alpha] - 3 + Sqrt[\alpha] + 4 / Pi NIntegrate[ArcTan[
              (2-1/\zeta^2)^{1/2}/(4Sqrt[(1-\alpha/\zeta^2)(1/\zeta^2-1)])], [\zeta, Sqrt[\alpha], 1)]);
BfreeSaVa3[λ_, μ_] :=
   1 / (16 Pi) (3 (\lambda+2\mu) ^2 - 3 (\lambda+2\mu) \mu +2\mu^2) / ((\lambda+2\mu) \mu (\lambda+\mu));
BDir0dd[k, \alpha, \mu]:= -\mu<sup>^</sup>k/(2^(2k+2)Pi^k(k!))
     (2 / (k!) (D[(2t-1-1/\alpha) / (t-1-1/\alpha) / Sqrt[(1-\alpha t) (1-t)], (t, k)]t \rightarrow 0) -2 (\alpha / (\alpha + 1))<sup>\alpha</sup>k + \alpha<sup>\alpha</sup>k + 2 k);
BfreeOdd[k_, α_, μ_] :=
   \mu^{\Lambda}k / (2^{\Lambda}(2k + 2) Pi^{\Lambda}k (k!)) (-8/(k!) (D[(t-2) (2 \alpha t^{\Lambda}2 + (\alpha - 3) t + 2 (1 - \alpha)) /
                   (t^3 - 8 t^2 + 8 (3 - 2 α) t + 16 (α - 1)) ×
                 (1 / Sqrt[(1 - \alpha t) (1 - t)] + 4 / (t - 2)<sup>1</sup>/<sub>2</sub> + (t, k)] / . t \rightarrow 0α^k + 2 (k + 2^(2 - k) - 1));
```

```
ln[449]:=
         tabDirodd = Table[BDirOdd[k, α, μ] // Simplify, {k, 1, 4}] // TableForm
         tabDirodd // TeXForm
Out[449]//TableForm=
           (3+\alpha+2 \alpha^2) μ
            16 \pi (1+\alpha)
         (19+36 \alpha + 6 \alpha^2 + 12 \alpha^3 + 7 \alpha^4) \mu^2512 \pi^2 (1+α)<sup>2</sup>
           (53+156 \alpha + 147 \alpha^2 + 16 \alpha^3 + 27 \alpha^4 + 36 \alpha^5 + 13 \alpha^6)12 288 \pi^3 (1+α)<sup>3</sup>
           (547+2168 \alpha + 3188 \alpha^2 + 1992 \alpha^3 + 146 \alpha^4 + 200 \alpha^5 + 500 \alpha^6 + 376 \alpha^7 + 99 \alpha^8) \mu^41 572 864 \pi^4 (1+\alpha)<sup>4</sup>
Out[450]//TeXForm=
         \begin{array}{c}
          -\frac{\left(2 \alpha \^2+\alpha +3\right) \mu}{16 \pi} (\alpha +1)} \\
           -\frac{\left\{\left(7 \alpha \cdot 4+12 \alpha \cdot 3+6 \alpha \cdot 2+36 \alpha +19\right) \mu ^2}{512 \pi}^2 (\alpha +1)^2} \\
           -\frac{\left(13 \alpha ^6+36 \alpha ^5+27 \alpha ^4+16 \alpha ^3+147 \alpha ^2+156\right)}{2}\alpha +53\right) \mu ^3}{12288 \pi ^3 (\alpha +1)^3} \\
           -\frac{\left\{\left(99 \alpha \right)_{8+376}{alpha n7+500 \alpha \left(6+200 \alpha \left(7+16\right)\alpha n4+1992}\right)\right\}}{2}\alpha ^3+3188 \alpha ^2+2168 \alpha +547\right) \mu ^4}{1572864 \pi ^4 (\alpha +1)^4
              \setminus\end{array}
In [459]:=
         tabfreeodd = Table[Simplify[BfreeOdd[k, \alpha, \mu], \alpha < 1], {k, 1, 4}] // TableForm
         tabfreeodd // TeXForm
Out[459]//TableForm=
         -\frac{(3-3 α+2 α^2) μ}{16 π (-1+α)}\left(-21+36 \alpha -14 \alpha^2 -12 \alpha^3 +7 \alpha^4\right) \mu^2\sqrt{512 \pi^2 (-1+\alpha)^2}(62-168 \alpha+159 \alpha^2-56 \alpha^3+30 \alpha^4-36 \alpha^5+13 \alpha^6) \mu^312 288 \pi^3 (-1+α)<sup>3</sup>
            (-661+2440 \alpha -3468 \alpha^2 +2200 \alpha^3 -470 \alpha^4 -296 \alpha^5 +516 \alpha^6 -376 \alpha^7 +99 \alpha^8) \mu^4\frac{1572864 \pi ^4 (-1+\alpha )^4}{2}Out[460]//TeXForm=
         \begin{array}{c}
           -\frac{\left(2 \alpha^{-2} \alpha +3\right) \mu}{16 \pi} (\alpha -1)} \\
           -\frac{\left\{\left(7 \alpha \cdot 4-12 \alpha \cdot 3-14 \alpha \cdot 2+36 \alpha -21\right) \mu \cdot 2}{512 \pi}^{\wedge}2 (\alpha -1)^2} \\
           -\frac{\left(13 \alpha ^6-36 \alpha ^5+30 \alpha ^4-56 \alpha ^3+159 \alpha ^2-168\right)}{2}\alpha +62\right) \mu ^3}{12288 \pi ^3 (\alpha -1)^3} \\
           -\frac{\left\{\left(99 \alpha \right)_{8-376 \alpha \left(7+516 \alpha \left(6-296 \alpha \left(6-4\right)\right)\right\}}{1-6\alpha \left(6-2\right)}\alpha ^3-3468 \alpha ^2+2440 \alpha -661\right) \mu ^4}{1572864 \pi ^4 (\alpha -1)^4
             \setminus\end{array}
In[461]:=
```
**xt = Table[{x, MaTeX[x]}, {x, 0.2, 1, 0.2}]; yt = Table[{y, MaTeX[y]}, {y, 0.5, 1, 0.1}]; xtb = Table[{x, MaTeX[x]}, {x, 0.7, 1, 0.1}]; ytb = Table[{y, MaTeX[y]}, {y, 0.98, 1, 0.01}];**

```
Off[NIntegrate::nlim]; figbLtobi =
          Plot[Table[BDirLiu[d, \lambda \alpha[\alpha, 1], 1]/BDir[d, \alpha, 1], {d, {2, 3, 4, 5}}]//Evaluate,
           {α, 0, 1}, PlotRange → {0.4, 1}, Ticks → {xt, yt}, AxesLabel →
            MaTeX[{"\\alpha", "b^\\mathrm{Liu}_\\mathrm{Dir}/b_\\mathrm{Dir}"}],
           PlotLegends → LineLegend[97, MaTeX[{"d=2", "d=3", "d=4", "d=5"}],
              LegendFunction → None, LegendLayout → {"Column", 1}]];
        (* ignore warnings! *)
        ••• NIntegrate: \tau = \sqrt{\alpha} is not a valid limit of integration. \bulletWintegrate: \tau = \sqrt{\alpha} is not a valid limit of integration.
        Wintegrate: \tau = \sqrt{\alpha} is not a valid limit of integration.
        General: Further output of NIntegrate::nlim will be suppressed during this calculation. \bulletIn [508]:=
        figbLtobii = Plot[
            Table [BDirLiu[d, \lambda \alpha[\alpha, 1], 1] / BDir[d, \alpha, 1], {d, {2, 3, 4, 5}}] // Evaluate,
            {α, 0.7, 1}, PlotRange → {0.978, 1}, Ticks → {xtb, ytb} ];
        (* ignore warnings! *)
        \overline{\mathbf{w}} NIntegrate: \tau = \sqrt{\alpha} is not a valid limit of integration.
        Wintegrate: \tau = \sqrt{\alpha} is not a valid limit of integration.
        \overline{\mathbf{w}} NIntegrate: \tau = \sqrt{\alpha} is not a valid limit of integration.
        General: Further output of NIntegrate::nlim will be suppressed during this calculation.
In [509]:=
        figbLiutob = Show[figbLtobi,
           Graphics[{Arrowheads[0.05], Arrow[{{0.85, 0.99}, {0.6, 0.77}}]}], Epilog →
            Inset[Framed[Show[figbLtobii, ImageSize → 150], ContentPadding → False,
               FrameMargins → Tiny, RoundingRadius → 10], {0.6, 0.6} ]
         ]
Out[509]=
        b_{\text{Dir}}^{\text{Liu}}/b_{\text{Dir}}1.
```
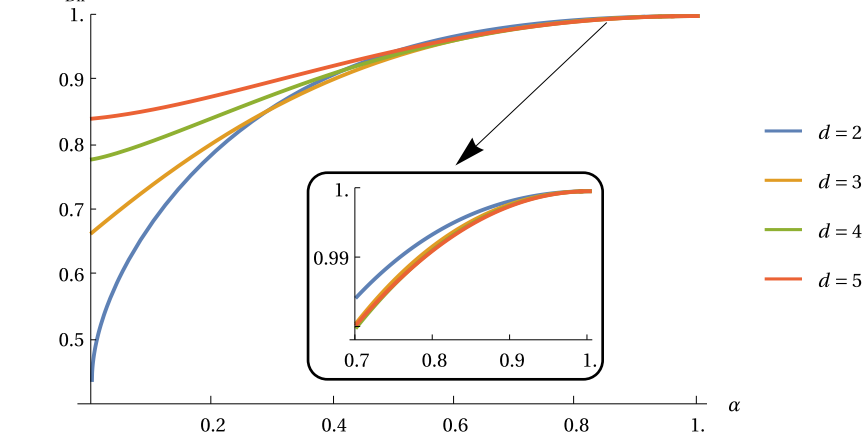

**Export["figbLiutob.pdf", figbLiutob]**

*Out[ ]=*

figbLiutob.pdf

 $In[510]$ :=

```
figbLtobiFree =
```

```
Plot[{-BDirLiu[2, \lambda \alpha[\alpha, 1], 1] / Bfree[2, \alpha, 1], -BDirLiu[3, \lambda \alpha[\alpha, 1], 1] /
    Bfree[3, \alpha, 1], -BDirLiu[4, \lambda \alpha[\alpha, 1], 1] / Bfree[4, \alpha, 1],
   -BDirLiu[5, \lambda\alpha[\alpha, 1], 1] / Bfree[5, \alpha, 1]}, {\alpha, 0, 1}, AxesLabel \rightarrowMaTeX[{"\\alpha", "b^\\mathrm{Liu}_\\mathrm{free}/b_\\mathrm{free}"}],
 PlotLegends → LineLegend[97, MaTeX[{"d=2", "d=3", "d=4", "d=5"}],
    LegendFunction → None, LegendLayout → {"Column", 1}]]
```
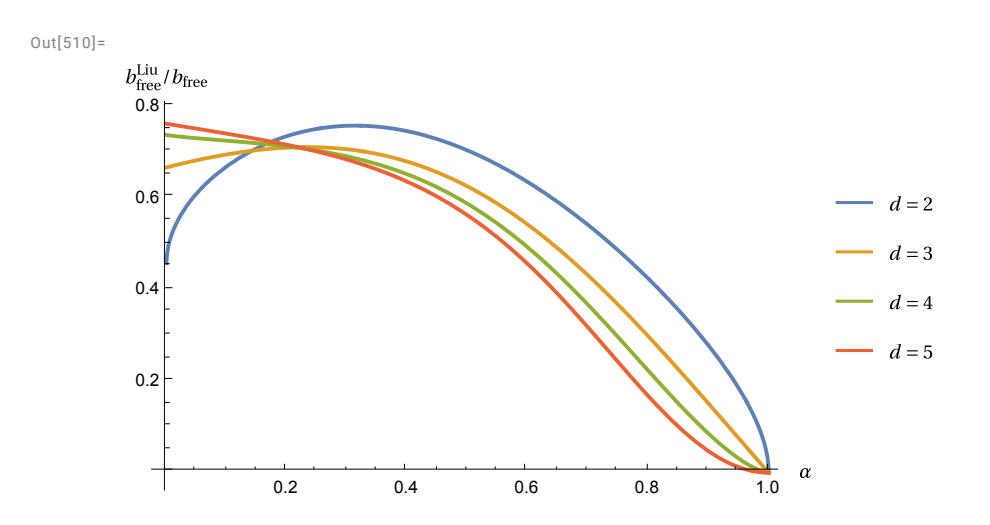

*In[ ]:=* **Export["figbLtobfree.pdf", figbLtobiFree]**

```
Out[ ]=
```

```
figbLtobfree.pdf
```

```
ln[512]:=
```

```
yt2 = Table[{y, MaTeX[y]}, {y, -3, -2.25, 0.25}];
In [513]:=
        figbsi =
          Plot[Table[2^(d+1) Pi^((d-1) /2) BDir[d, \alpha, 1], {d, {2, 3, 4, 5}}] // Evaluate,
            {α, 0, 1}, Ticks → {xt, yt2}, AxesLabel → MaTeX[
               {\''\alpha", "2^{d+1}\n\pi^{\d-1}/2} \mu^{d-1}/2} b \{\mathrm{Dir}''\} ](* ignore warnings! *)
        Wintegrate: \tau = \sqrt{\alpha} is not a valid limit of integration.
        \overline{\mathbf{w}} NIntegrate: \tau = \sqrt{\alpha} is not a valid limit of integration.
        Wintegrate: \tau = \sqrt{\alpha} is not a valid limit of integration.
        General: Further output of NIntegrate::nlim will be suppressed during this calculation. \bulletln[514]:=
        figgamma = Plot[γR[α], {α, 0, 1}, PlotStyle → Black,
            AxesLabel → MaTeX[{"\\alpha", "\\gamma_R"}], Ticks →
```
{Table[{x, MaTeX[x]}, {x, {0.5, 1}}], Table[{x, MaTeX[x]}, {x, {0.5, 1}}]}];

 $ln[515]$ :=

```
yt3 = Table[{y, MaTeX[y]}, {y, 3, 12, 3}];
```
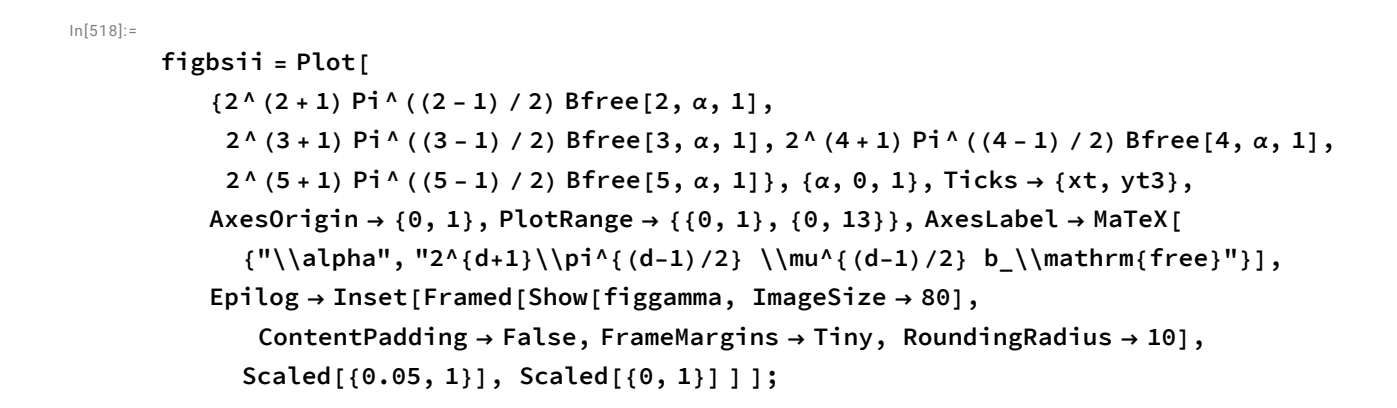

In[517]:=

```
figbs = GraphicsColumn[{GraphicsRow[{figbsi, figbsii}],
   LineLegend[97, MaTeX[{"d=2\\qquad", "d=3\\qquad", "d=4\\qquad", "d=5"}],
    LegendFunction → None, LegendLayout → {"Row", 1}] }]
```
Out[517]=

*Out[ ]=*

0

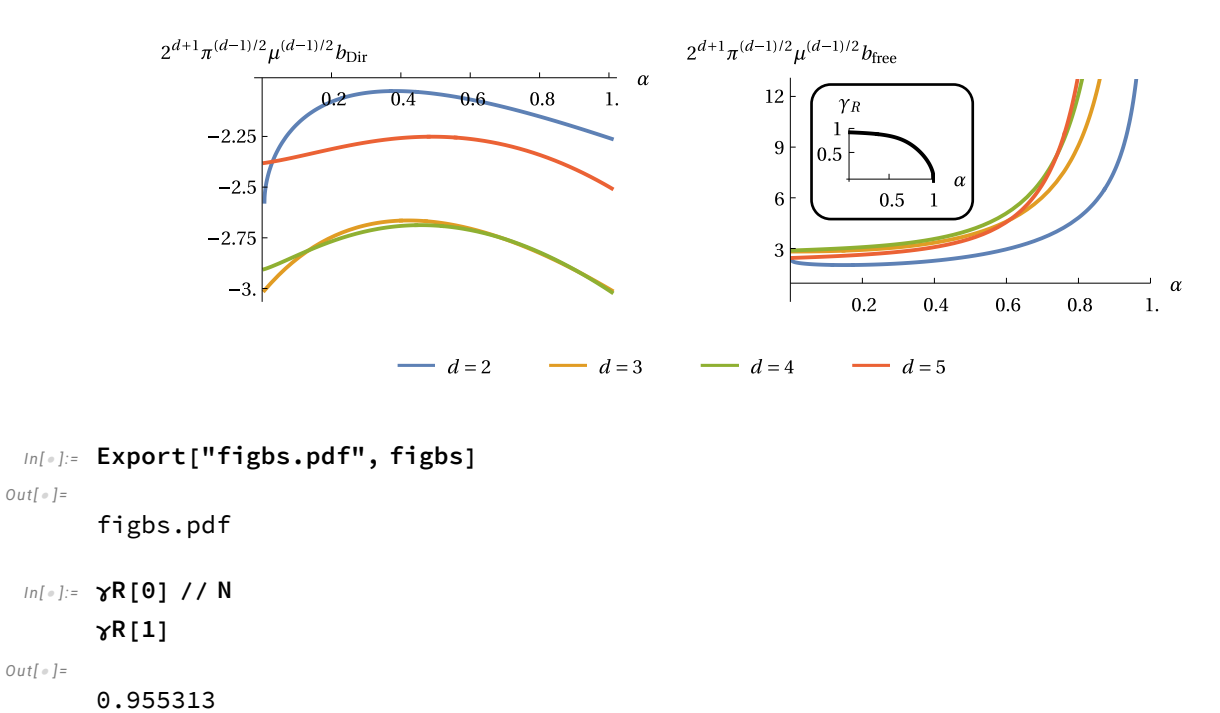